## Office of the Principal, SRK Govt. PG College Rajsamand

Dated: 15/06/2020

## NOTICE

Subject choice / election rules for admission in college.

## **Program: Bachelor of Arts**

#### 1. First year B.A.

Students can elect any three subjects out of following eight as their optional subject. Each subject comprises two papers. Geography comprises one Practical paper. Student must select any one out of Sanskrit and Geography. Similarly, student can select any one out of English or Sociology.

- 1. Hindi Literature
- 2. Sociology
- 3. Sanskrit
- 4. Geography
- 5. Political Science
- 6. English Literature
- 7. Economics
- 8. History

## **Program: Bachelor of Commerce**

#### 1. First year B.Com.

Students need to take following three subjects compulsorily.

- 1. Accountancy and business statistics (ABST). This subject comprises two papers.
- 2. Economic administration and financial management (EAFM). This subject comprises two papers.
- 3. Business Administration. This subject comprises two papers.

#### 2. Second Year B.Com.

Students are required to take following three subjects compulsorily

- 1. ABST. This subject comprises three papers.
- 2. EAFM. This subject comprises two papers.
- 3. Business administration. This subject comprises two papers.

#### 3. Third Year B.Com.

Students need to take following three subjects compulsorily

#### 1. ABST (Students need to take following three papers)

- I. Management accounting
- II. Auditing
- III. Goods and service tax

OR

Computerized accounting

2. Business administration (Students need to take following two papers)

- I. Human resource management
- II. Business communication and soft skills

OR

Fundamentals of entrepreneurship

3. Economic administration and financial management (EAFM)

## **Program: Bachelor of Science**

#### No Choice / selection is available in B.Sc.

Students are required to take following three subjects during three year programme.

- I. Botany
- II. Chemistry
- III. Zoology

During three-year degree programme in all streams following three courses are compulsory.

- I. English compulsory
- II. Environmental Science
- III. Computer Application

## **Program: Master of Commerce**

# Subject choices / election rules for M.Com. (Accountancy and business statistics)

#### 1. Previous Year

Students are required to take following five subjects compulsorily.

- I. Advanced accounting
- II. Advanced cost and management accounting
- III. Advanced auditing
- IV. Tax Law and planning

#### V. Research methodology and quantitative techniques

#### 2. Final Year

Students are required to take following two papers compulsorily

- I. International financial reporting standards
- II. Goods and service tax
- III. Students can elect any three out of following ten subjects
  - 1. Government Accounting
  - 2. Ethics in Accounting
  - 3. IFRS for Small and Medium- sized Entities (SMEs)
  - 4. Computer Applications in Accountancy and Statistics
  - 5. Practical Taxation
  - 6. Advanced Financial Management
  - 7. Security Analysis and Portfolio Management
  - 8. Advanced Statistical Analysis
  - 9. Operations Research
  - 10. Dissertation

## Program: Master of Arts (Hindi)

#### **Previous Year**

Students need to take following five subjects compulsorily.

- 1. हिंदी साहित्य का इतिहास (प्राचीन एवं मध्य काल)
- 2. हिंदी साहित्य का इतिहास (आधुनिक काल)
- 3. साहित्य शास्त्र
- 4. आधुनिक काव्य
- 5. कथा साहित्य

#### **Final Year**

Following three papers are compulsory

- 1. प्राचीन एवं मध्य क़ालीन काव्य
- 2. भाषा विज्ञान
- 3. नाटक एवं रंगमंच
- 4. Students can elect any one of following three papers
  - l. निबंध एवं अन्य विधाएँ
  - II. तुलनात्मक भारतीय साहित्य
  - III. लोक साहित्य
- 5. Students can elect any one of following two papers
  - l. रचनाकार का विशेष अध्ययन
  - II. प्रयोजन मूलक हिंदी

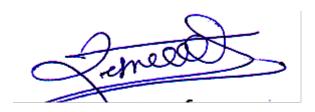

|                | f College                                                                                                    | SRK GOVT. COLLEGE RAJSAMAND |                                                                      |                                          |                     |  |  |
|----------------|----------------------------------------------------------------------------------------------------|-----------------------------|----------------------------------------------------------------------|------------------------------------------|---------------------|--|--|
| INSTRUCTI      |                                                                                                    |                             |                                                                      |                                          |                     |  |  |
| 1              | Fill this sheet only                                                                                                    |                             |                                                                      |                                          |                     |  |  |
| 2              |                                                                                                    | d in Columns heading        |                                                                      |                                          |                     |  |  |
| 3              | For every course in Part I, please make separate sheet.                                                                                                    |                             |                                                                      |                                          |                     |  |  |
| 4              | Make Separate she                                                                                                    | eet for Honours Su          | bjects                                                               |                                          |                     |  |  |
| Course Na      | ame: BA Part I                                                                                                    | > Compulsor                 | ry Subjects                                                          |                                          | <i>4</i>            |  |  |
|                | 1                                                                                                    | GENERAL ENGLI               | SH                                                                   |                                          |                     |  |  |
|                | 2                                                                                                    | ENVIRONMENT                 |                                                                      |                                          |                     |  |  |
|                |                                                                                                    |                             |                                                                      |                                          |                     |  |  |
| Course         | Name: B. A. Pt I                                                                                                    | > Optiona                   | I Subjects                                                           | 1.1.1.1.1.1.1.1.1.1.1.1.1.1.1.1.1.1.1.1. |                     |  |  |
|                | 1                                                                                                    | 1                           |                                                                      |                                          |                     |  |  |
| Instruction    | for making Groups                                                                                                    | for Optional Subi           | ects:                                                                |                                          | -                   |  |  |
| 1              | Divide all subjects                                                                                                    |                             |                                                                      |                                          |                     |  |  |
| 2              |                                                                                                    |                             | be taken as optional together should not be included in a same group |                                          |                     |  |  |
| 3              | No subject can be                                                                                                    |                             |                                                                      |                                          |                     |  |  |
| 5              | Group-A                                                                                                    | Group-B                     | Group-C                                                              | Group-D                                  | 1                   |  |  |
|                | Sociology                                                                                                    | Hindi Lit.                  | Political Science                                                    | History                                  | 2                   |  |  |
| For<br>EXAMPLE | Sanskrit                                                                                                    |                             |                                                                      |                                          | -                   |  |  |
|                |                                                                                                    | Philosophy<br>Urdu          | Economics                                                            | Geography<br>Indian Music                | 1                   |  |  |
|                | Persian                                                                                                    | Sindhi                      |                                                                      |                                          | -                   |  |  |
|                | and the second second se | Sinuni                      |                                                                      |                                          |                     |  |  |
|                | Rajasthani                                                                                                    |                             |                                                                      |                                          |                     |  |  |
| Sr. No.        | Group - A                                                                                                    | Group - B                   | Group - C                                                            | Group - D                                | Group - E           |  |  |
| 1              | ECO/SANS.                                                                                                    | POLITICAL SC.               | HISTORY                                                              | HINDI LIT.                               | SOCIO/ENG.          |  |  |
| Course Na      | me: B. A. Pt I> Option                                                                                                    | al Subjects All applicabl   | le/running combinations in co                                        | llege as course wise                     | and a second second |  |  |
|                |                                                                                                    |                             |                                                                      | 1                                        |                     |  |  |
|                | Example of valid combination                                                                                                    |                             | Sociology                                                            | Hindi Lit.                               | Political Science   |  |  |
|                | Example of invalid combination                                                                                                    |                             | Sociology                                                            | Sanskrit                                 | Philosophy          |  |  |
| Sr. No.        | Subject 1                                                                                                    | Subject 2                   | Subject 3                                                            |                                          |                     |  |  |
| 1              | ECONOMICS                                                                                                    | ENGLISH LIT.                | HINDI LIT.                                                           |                                          |                     |  |  |
| 2              | ECONOMICS                                                                                                    | POLITICAL                   | HISTORY                                                              | -                                        | 1                   |  |  |
| 3              | ENGLISH LIT.                                                                                                    | HISTORY                     | HINDI LIT.                                                           |                                          |                     |  |  |
| 4              | ENGLISH LIT.                                                                                                    | POLITICAL                   | HISTORY                                                              |                                          | -                   |  |  |
| 5              | HINDI LIT.                                                                                                    | POLITICAL                   | ECONOMICS                                                            |                                          | - 1                 |  |  |
| 6              | HINDI LIT.                                                                                                    | POLITICAL                   | ENGLISH LIT.                                                         | 1                                        |                     |  |  |
| 7              | HINDI LIT.                                                                                                    | POLITICAL                   | HISTORY                                                              |                                          |                     |  |  |
| 8              | HINDI LIT.                                                                                                    | POLITICAL                   | SANSKRIT                                                             |                                          |                     |  |  |
| 9              |                                                                                                    |                             |                                                                      | A CALCULATION CONTRACTOR                 |                     |  |  |
| 10             | HINDI LIT.                                                                                                    | POLITICAL                   | SOCIOLOGY                                                            |                                          |                     |  |  |
| 10             | HINDI LIT.                                                                                                    | SOCIOLOGY                   | ECONOMICS                                                            |                                          |                     |  |  |
| 11             | HINDI LIT.                                                                                                    | SOCIOLOGY                   | SANSKRIT                                                             |                                          |                     |  |  |
|                | HISTORY                                                                                                    | ENGLISH LIT.                | ECONOMICS                                                            | -                                        |                     |  |  |
| 13             | HISTORY                                                                                                    | HINDI LIT.                  | ECONOMICS                                                            |                                          |                     |  |  |
| 14             | HISTORY                                                                                                    | HINDI LIT.                  | SANSKRIT                                                             | -                                        |                     |  |  |
| 15             | HISTORY                                                                                                    | HINDI LIT.                  | SOCIOLOGY                                                            |                                          |                     |  |  |
| 16<br>17       | HISTORY                                                                                                    | POLITICAL                   | SANSKRIT<br>SOCIOLOGY                                                |                                          | Jenuel              |  |  |
|                |                                                                                                    |                             |                                                                      |                                          | 11111111            |  |  |

प्राचार्य सेठ रंग लाल कोठारी राजकीय महाविद्यालय

| 18      | HISTORY            | SOCIOLOGY          | ECONOMICS                                                                                                    |                                                                                                    |
|---------|--------------------|--------------------|----------------------------------------------------------------------------------------------------|----------------------------------------------------------------------------------------------------|
| 19      | HISTORY            | SOCIOLOGY          | SANSKRIT                                                                                                    |                                                                                                    |
| 20      | POLTICAL           | ENGLISH LIT.       | ECONOMICS                                                                                                    |                                                                                                    |
| 21      | POLTICAL           | SOCIOLOGY          | ECONOMICS                                                                                                    |                                                                                                    |
| 22      | POLTICAL           | SOCIOLOGY          | SANSKRIT                                                                                                    |                                                                                                    |
| 23      | ENGLISH LIT.       | ECONOMICS          | GEOGRAPHY                                                                                                    |                                                                                                    |
| 24      | HINDI LIT.         | ECONOMICS          | GEOGRAPHY                                                                                                    |                                                                                                    |
| 25      | HINDI LIT.         | ECONOMICS          | GEOGRAPHY                                                                                                    |                                                                                                    |
| 26      | HINDI LIT.         | SANSKRIT           | GEOGRAPHY                                                                                                    |                                                                                                    |
| 27      | POLTICAL           | SOCIOLOGY          | GEOGRAPHY                                                                                                    |                                                                                                    |
| 28      | POLTICAL           | SANSKRIT           | GEOGRAPHY                                                                                                    |                                                                                                    |
| 29      | SOCIOLOGY          | SOCIOLOGY          | GEOGRAPHY                                                                                                    |                                                                                                    |
| 30      | SOCIOLOGY          | ECONOMICS          | GEOGRAPHY                                                                                                    |                                                                                                    |
| 31      | HINDI LIT.         | SANSKRIT           | GEOGRAPHY                                                                                                    |                                                                                                    |
| 32      | HISTORY            | POLITICAL          | GEOGRAPHY                                                                                                    |                                                                                                    |
| 33      | HISTORY            | HINDI LIT.         | GEOGRAPHY                                                                                                    |                                                                                                    |
| 34      | POLTICAL           | POLITICAL          | GEOGRAPHY                                                                                                    |                                                                                                    |
| 35      | HISTORY            | ECONOMICS          | GEOGRAPHY                                                                                                    |                                                                                                    |
|         | You can increase t | the number of rows | (Using insert rows) if more co                                                                                                    | ombinations are available                                                                                                    |
| Cours   | se Name: BA Pt I   | >                  | Subject wise Seats                                                                                                    | A set of the set of the set of th |
| Sr. No. | Subject            | No. of Seats       |                                                                                                    | Here is the second                                                                                                    |
| 1       | ECONOMICS          | 80                 |                                                                                                    |                                                                                                    |
| 2       | SANSKRIT           | 80                 |                                                                                                    |                                                                                                    |
| 3       | POLTICAL           | 240                |                                                                                                    |                                                                                                    |
| 4       | HISTORY            | 240                | 1 2 2 3 3                                                                                                    | and the second investigation                                                                                                    |
| 5       | HINDI LIT.         | 240                | 1. N. S. S. S. S. S. S. S. S. S. S. S. S. S.                                                                                                    |                                                                                                    |
| 6       | SOCIOLOGY          | 80                 | a service a service of the service of the service o |                                                                                                    |
| 7       | ENGLISH LIT.       | 80                 | 10                                                                                                    |                                                                                                    |
| 8       | GEOGRAPHY          | 80                 |                                                                                                    |                                                                                                    |
| 9       | GEN. ENGLISH       | 320                |                                                                                                    |                                                                                                    |
| 10      | ENV. STUDIES       | 320                |                                                                                                    |                                                                                                    |

ŀ

You can increase the number of rows (Using insert rows) if more subjects are available

N

प्राचार्य सेठ रंग लाल कोठारी शजकीय महाविद्यालय शजसमन्द (राज )